# DOP-C01: AWS Certified DevOps Engineer Updated, Part 6 of 6: Monitoring and Metrics

# page 1

**Meet the expert:** Syed Raza is an IT Enterprise Solutions, Senior Project Architect and Manager. & hbsp: He has over 20 years experience in DevOps, Agile, Lean SixSigma, ITIL, ITSM along with AWS, Azure, Google Cloud enterprise solutions including Python, Java, JavaScript, React JS, GCP, Kubernetes, Docker as well as Artificial intelligence.

# **Prerequisites:** AWS Account

Knowledge of AWS services and ideally two or more years of experience provisioning, operating, and managing AWS environments. The 8 part series of Cloud Practitioner is valuable if not known to give an overview AWS: AWS Certified Cloud Practitioner, Part 1 of 8: Get Started AWS Certified Cloud Practitioner, Part 2 of 8: Firecracker and Cost Management AWS Certified Cloud Practitioner, Part 3 of 8: Security and Compute AWS Certified Cloud Practitioner, Part 4 of 8: Storage and Database AWS Certified Cloud Practitioner, Part 5 of 8: Governance AWS Certified Cloud Practitioner, Part 6 of 8: Cloud Networking AWS Certified Cloud Practitioner, Part 7 of 8: Cloud Architecture AWS Certified Cloud Practitioner, Part 8 of 8: Serverless Companion Content AWS Data Analytics, Part 1 of 3: Get Started with QuickSight AWS Data Analytics, Part 2 of 3: Importing Data AWS Data Analytics, Part 3 of 3: Data Sources AWS Environment and Jenkins, Part 1 of 3: Groups and Proxy AWS Environment and Jenkins, Part 2 of 3: Security and DevOps AWS Environment and Jenkins, Part 3 of 3: Testing and Deployment

# **Runtime:** 01:34:30

**Course description:** Kick your AWS career into high gear with AWS Certified DevOps Engineer training. This course covers: how to install PowerShell Tools, how to Monitor EC2 instances with Cloudwatch, Autoscaling and monitoring as well as the Billing Dashboard.

# **Course outline:**

#### **Installing PowerShell Tools** • Summary

- Introduction
- Monitoring Installing Powershell
- Tools
- Monitoring Installing AWS Tools Powershell
- Monitoring Installing AWS Tools Powershell Contin
- Summary

## **Monitoring EC2 Instance with CloudWatch**

- Introduction
- Monitoring EC2 instance alarm cloudwatch
- Monitoring cloudtrial logs
- Summary

# **Autoscaling and Monitoring**

- Introduction
- Autoscaling Monitoring
- Monitoring billing dashboard
- Summary

## **Monitoring the Billing Dashboard**

### • Introduction

- Monitoring billing dashboard2 bill
- Monitoring thridparty CHEF
- Puppet
- Aws trusted advisor

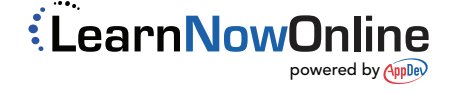